**ENQUETE SUIVI ACTIVITE TOURISTIQUE SUITE AU COVID 19 - RESULTATS BRUTS** 

# Suivi de l'activité touristique suite au COVID-19

## - Résultats bruts de l'enquête auprès des professionnels de la région lancée le 23 mars 2020 -

Le Conseil Régional d'Occitanie, le Comité Régional du Tourisme et les Agences Départementales du Tourisme, conscients de la situation inédite à laquelle les professionnels sont confrontés, sont pleinement unis et à leurs côtés pour traverser cette épreuve.

Ainsi ils ont souhaité recueillir auprès des professionnels du tourisme quelques informations afin d'appréhender la situation avec la plus grande précision.

### Parmi la liste suivante quel est votre secteur d'activité ?

#### $\mathsf{N}$  $\frac{0}{0}$ Gîtes ruraux / Locations de 66 39% vacances  $11\%$ Restaurants 18  $\boxed{10\%}$  $17$ Chambres d'hôtes  $\frac{1}{2}$  9% Tourisme sportif et de loisirs 16 Résidences de tourisme / résidences 6% 10 hôtelières  $\blacksquare$  5% Tourisme culturel  $\,8\,$ Caveaux de dégustation /  $\overline{\phantom{0}}$  5% 8 Oenotourisme  $\blacksquare$  4% Thermalisme  $\overline{7}$  $\mathfrak{Z}$ 2% Bien-être Centrales de réservation  $1\%$  $\overline{2}$ hébergement Hébergement Collectif (auberges de  $\overline{2}$  $1%$ jeunesse, villages vacances, centres de vacances, maisons familiales) Gîtes d'étape / Refuges  $1%$  $\overline{2}$ Hôtels  $\overline{2}$ 1% Campings  $\overline{2}$  $1\%$ Bars, cafés  $\sqrt{2}$  $1%$  $1\%$ Offices du tourisme  $\mathbf{1}$ Tourisme fluvial  $\mathbf{1}$  $1\%$

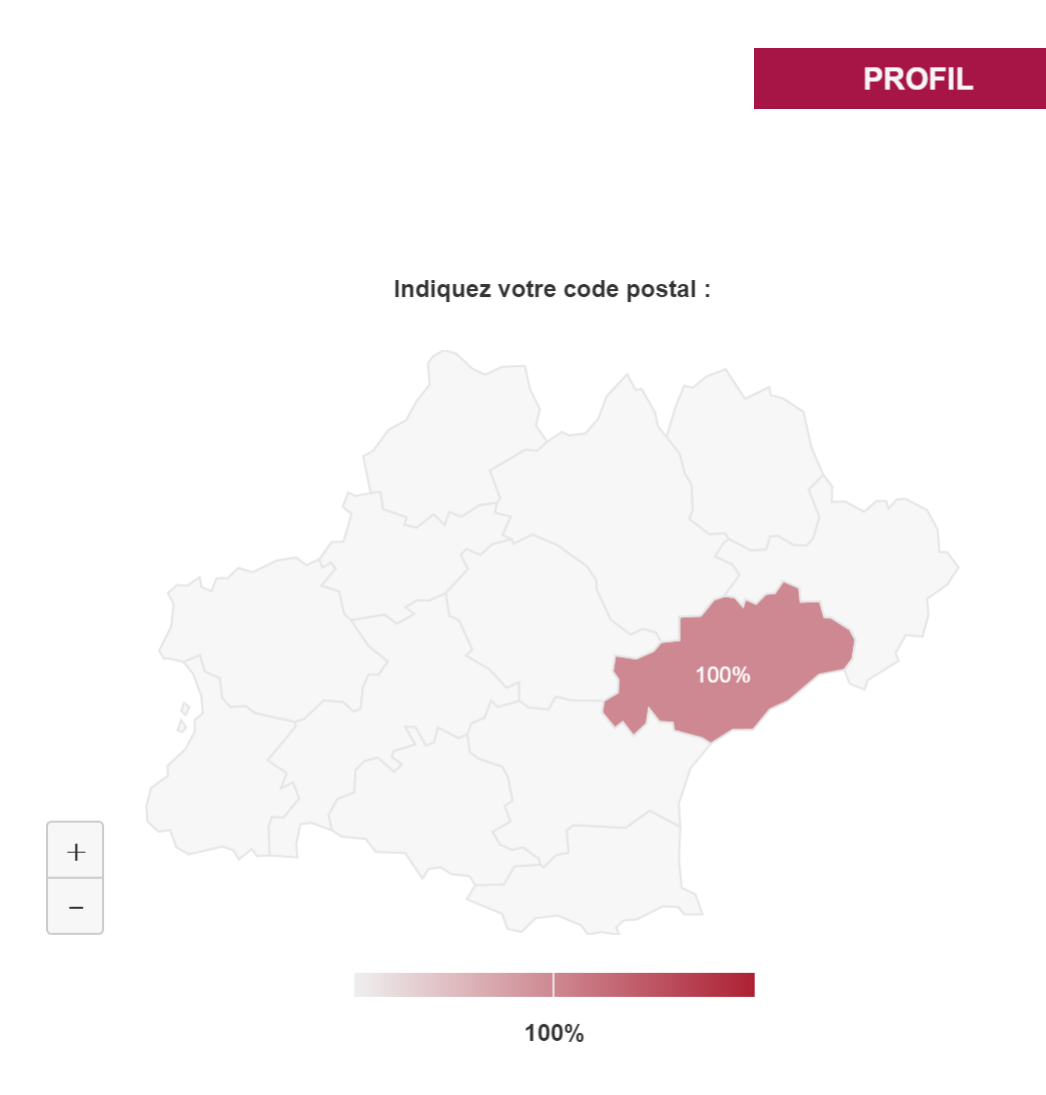

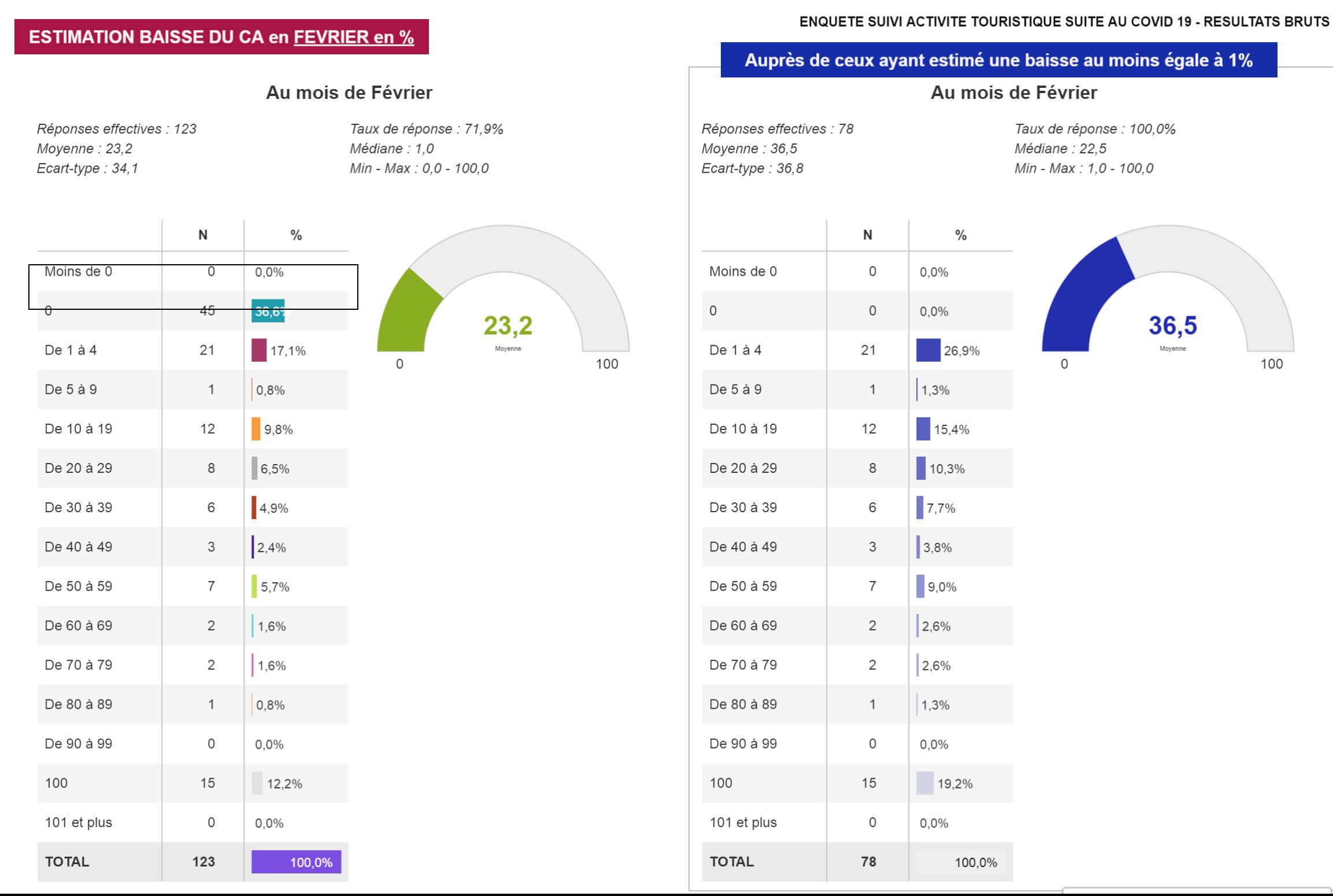

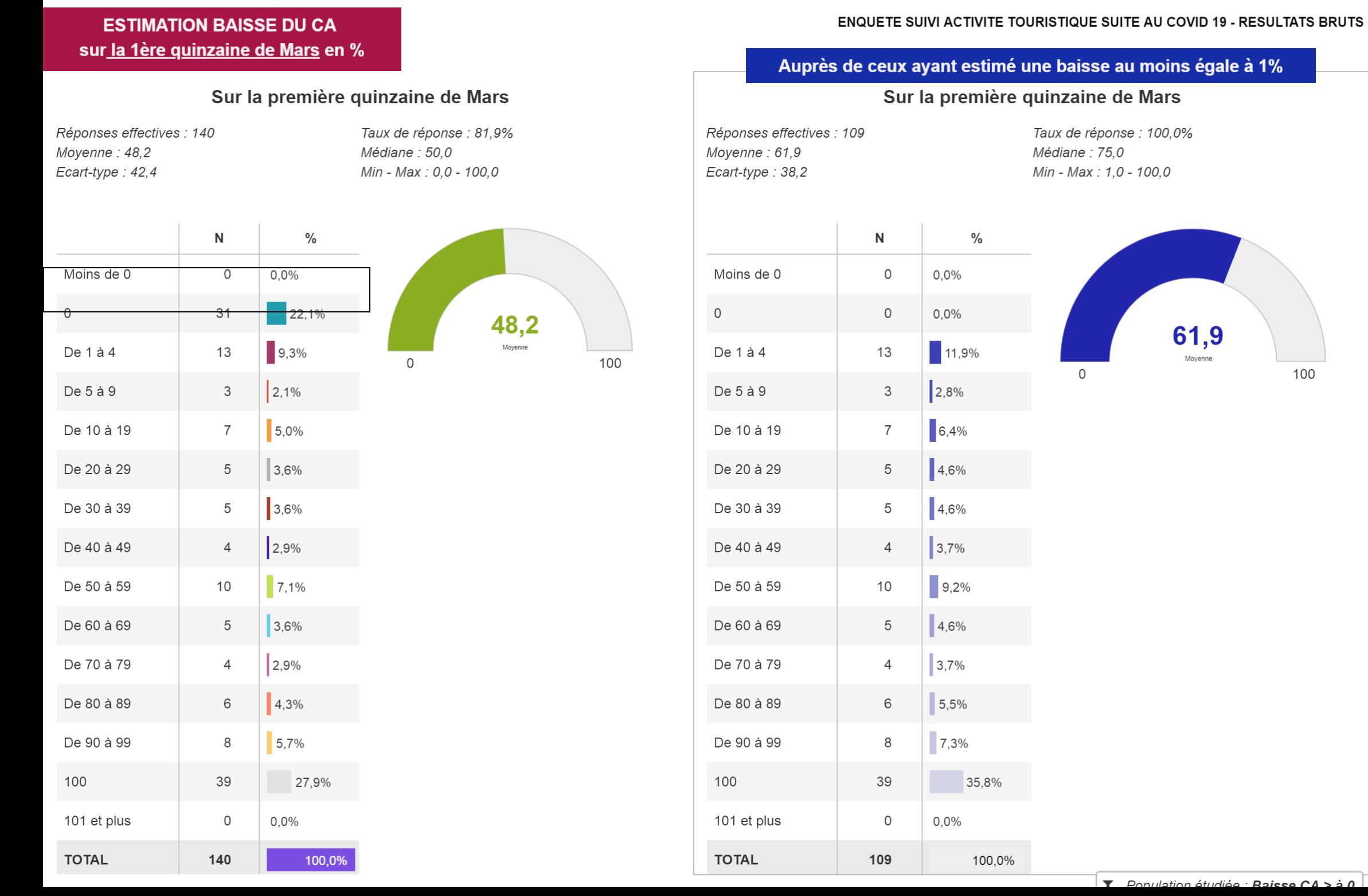

#### **ESTIMATION BAISSE DU CA** sur la 2nde quinzaine de Mars en % Sur la seconde quinzaine de Mars Réponses effectives : 33 Taux de réponse : 94,3% Moyenne: 84,4 Médiane : 100,0 Ecart-type: 31,2 Min - Max: 0,0 - 100,0  $\mathsf{N}$  $\frac{0}{0}$ Moins de 0  $\overline{0}$  $0.0%$  $6,1%$ 2 De 1 à 4  $\mathsf{O}$  $0.0%$  $\Omega$ De 5 à 9  $\circ$  $0.0\%$ De 10 à 19  $\mathsf{O}$  $0.0%$  $\mathbf{1}$  $3,0%$ De 20 à 29  $\mathbf{1}$ 3,0% De 30 à 39 3,0% De 40 à 49  $\mathbf{1}$ De 50 à 59  $\mathbf{1}$  $3,0%$ 3,0% De 60 à 69  $\mathbf{1}$ De 70 à 79  $\mathsf{O}$  $0.0%$ De 80 à 89  $\mathsf{O}$  $0.0%$  $6,1%$ De 90 à 99  $\overline{2}$ 100 et plus 24 72,7% **TOTAL** 33 100.0%

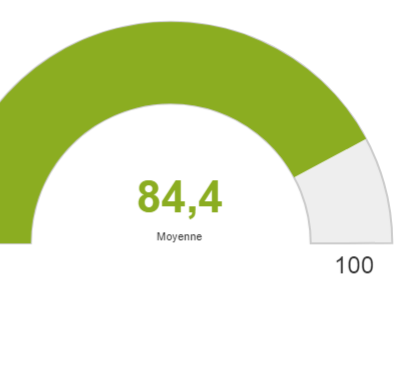

### Auprès de ceux ayant estimé une baisse au moins égale à 1%

**ENQUETE SUIVI ACTIVITE TOURISTIQUE SUITE AU COVID 19 - RESULTATS BRUTS** 

Sur la seconde quinzaine de Mars

Réponses effectives : 31 Moyenne: 89,8 Ecart-type: 23,0

Taux de réponse : 100,0% Médiane : 100,0 Min - Max: 20,0 - 100,0

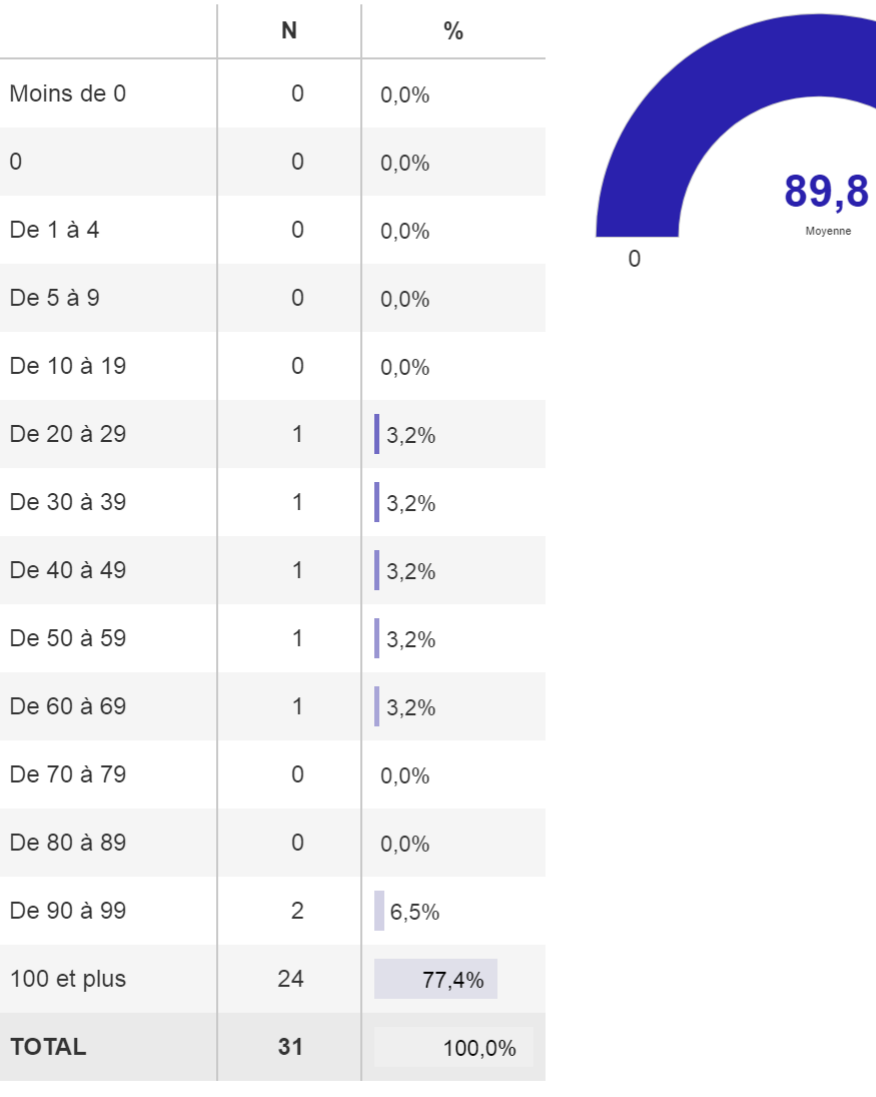

100

### **ENQUETE SUIVI ACTIVITE TOURISTIQUE SUITE AU COVID 19 - RESULTATS BRUTS**

### **ESTIMATION BAISSE DU CA** sur la 1ere quinzaine d'Avril en %

### Sur la première quinzaine d'Avril

Réponses effectives : 12 Moyenne: 95,8 Min - Max: 60,0 - 100,0

Taux de réponse : 92,3% Médiane : 100,0

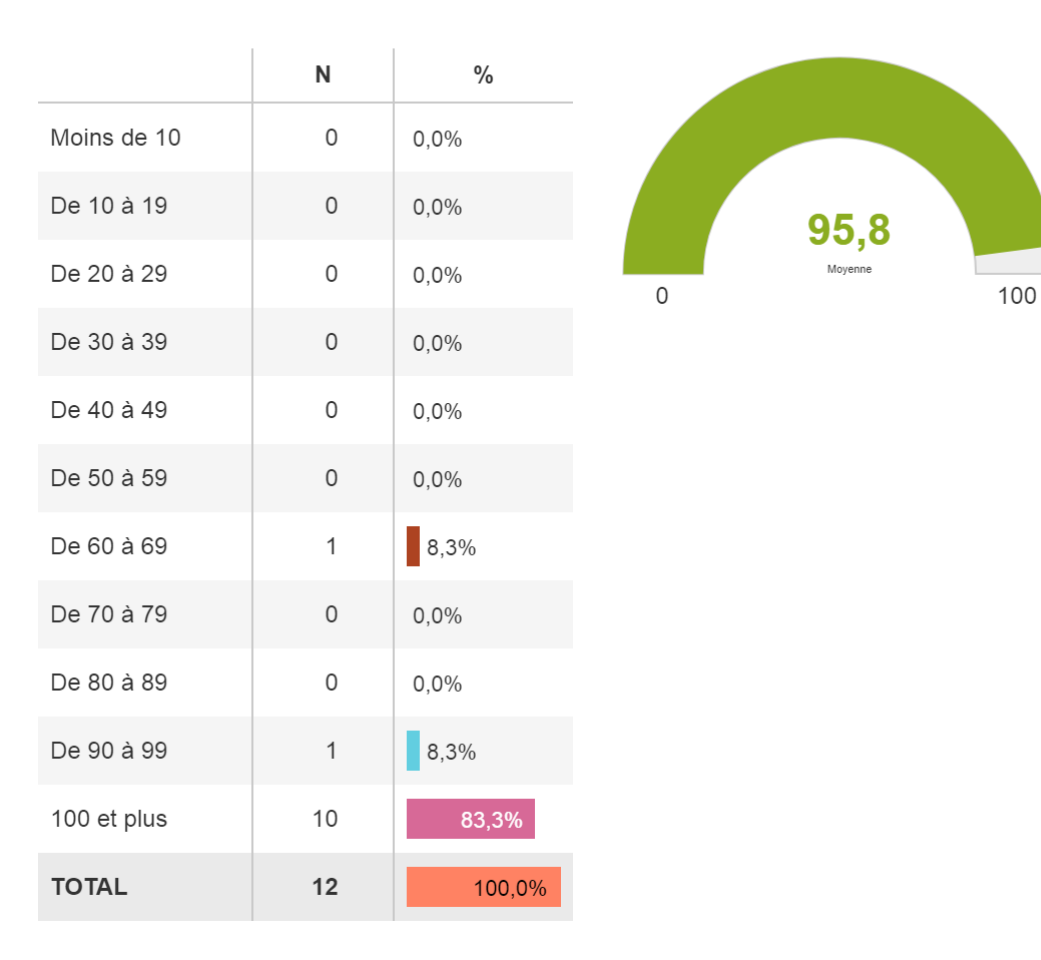

### Auprès de ceux ayant estimé une baisse au moins égale à 1%

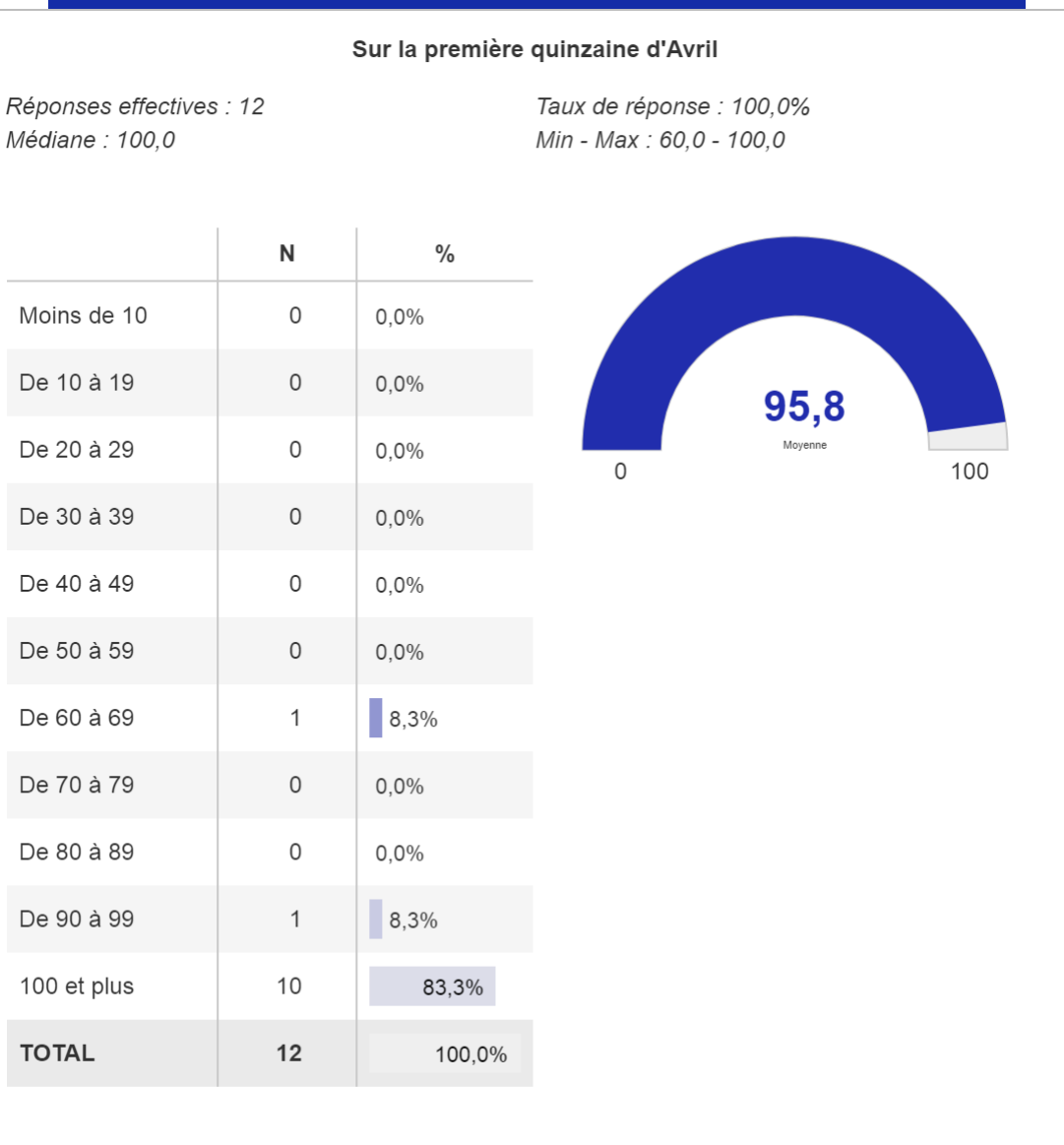

▼ Population étudiée : Baisse CA > à 0

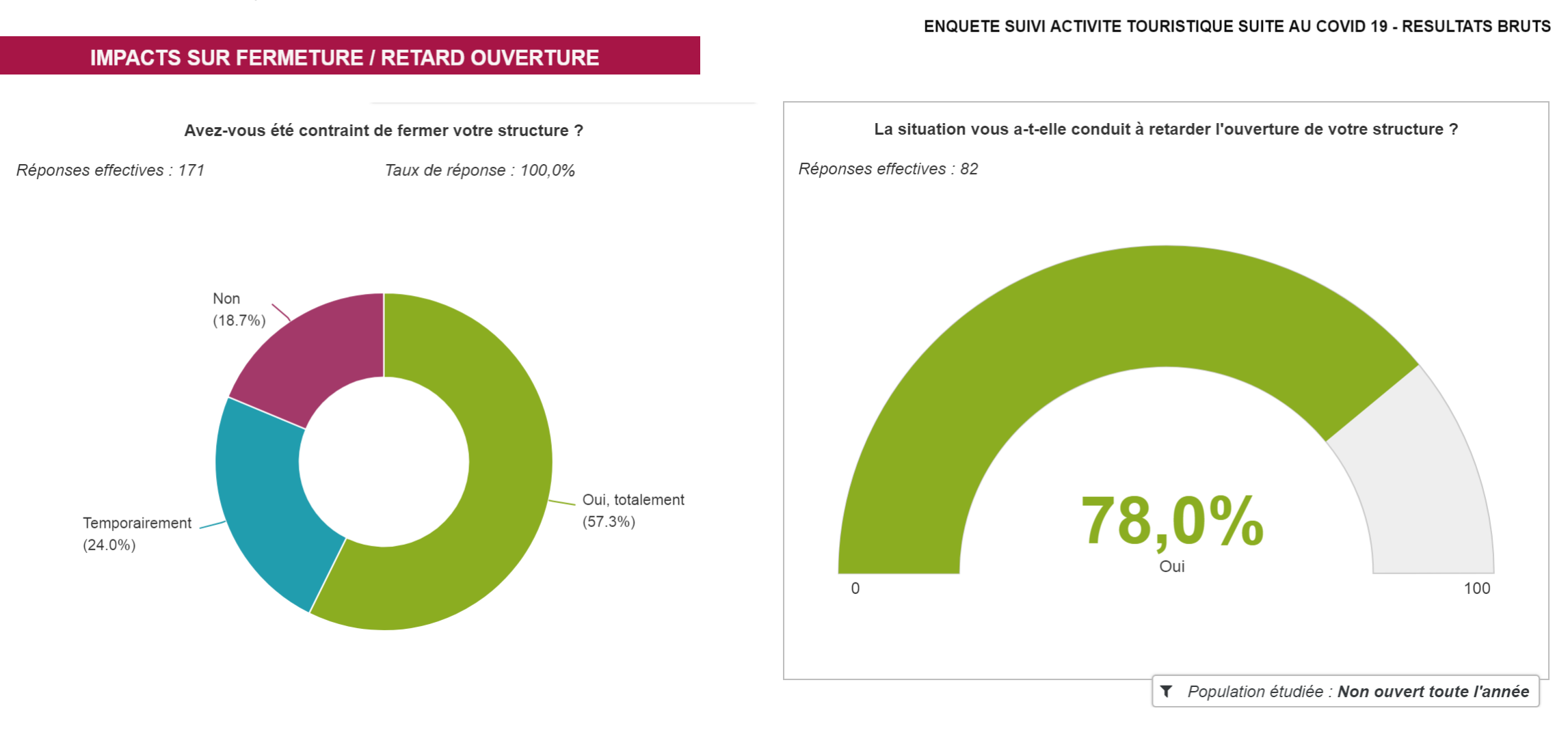

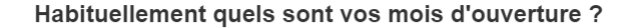

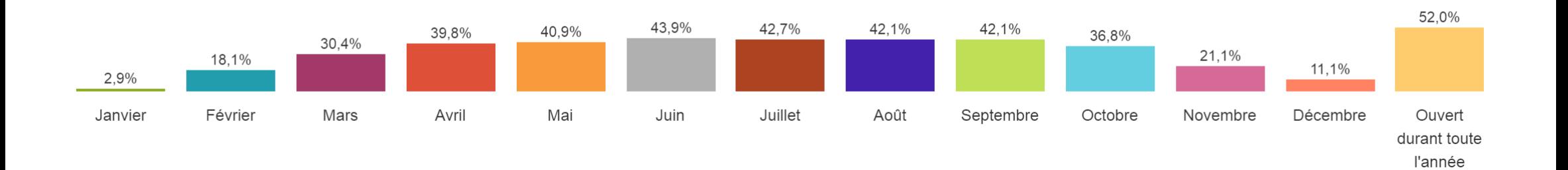

### **IMPACTS RESSOURCES HUMAINES**

La situation impacte-t-elle vos recrutements de personnels ?

ENQUETE SUIVI ACTIVITE TOURISTIQUE SUITE AU COVID 19 - RESULTATS BRUTS

Avez-vous eu recours à des prises de congés obligatoires ?

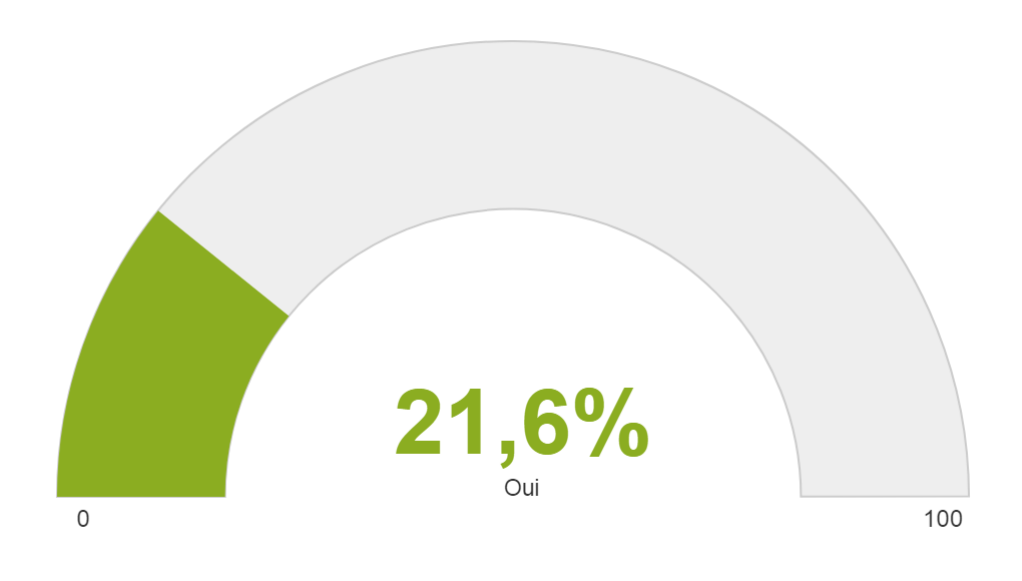

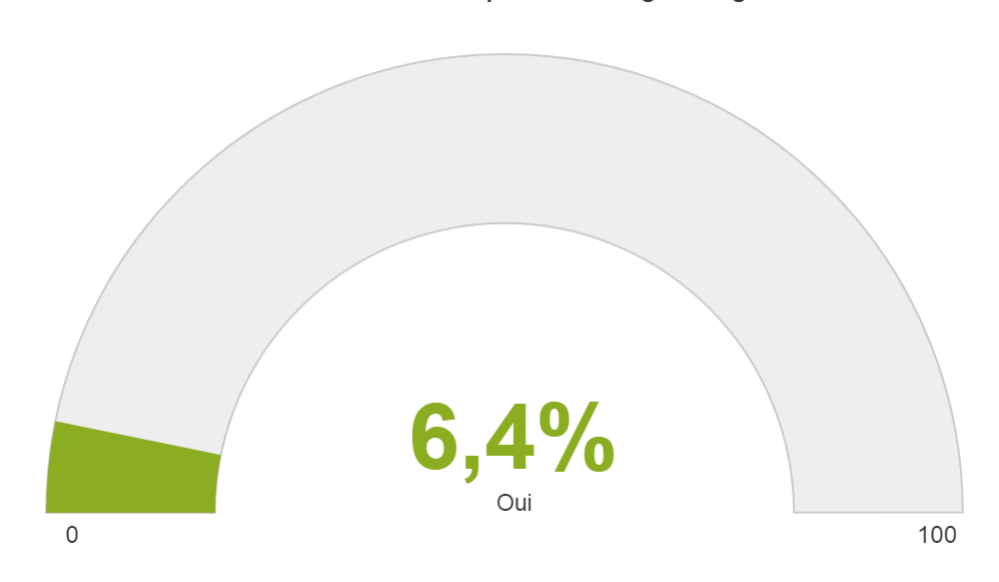

Avez-vous eu recours à des mesures de chômage partiel technique ?

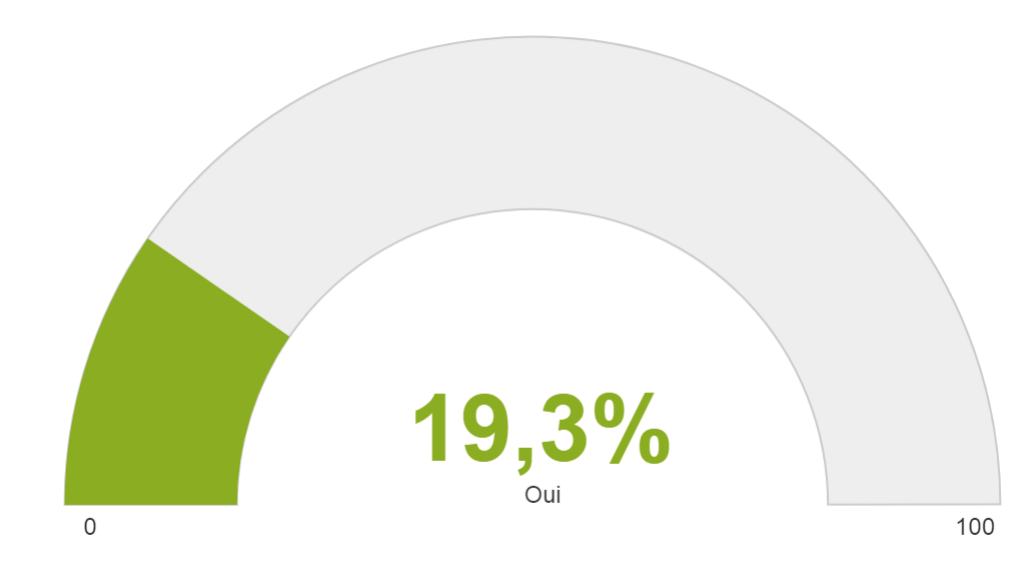

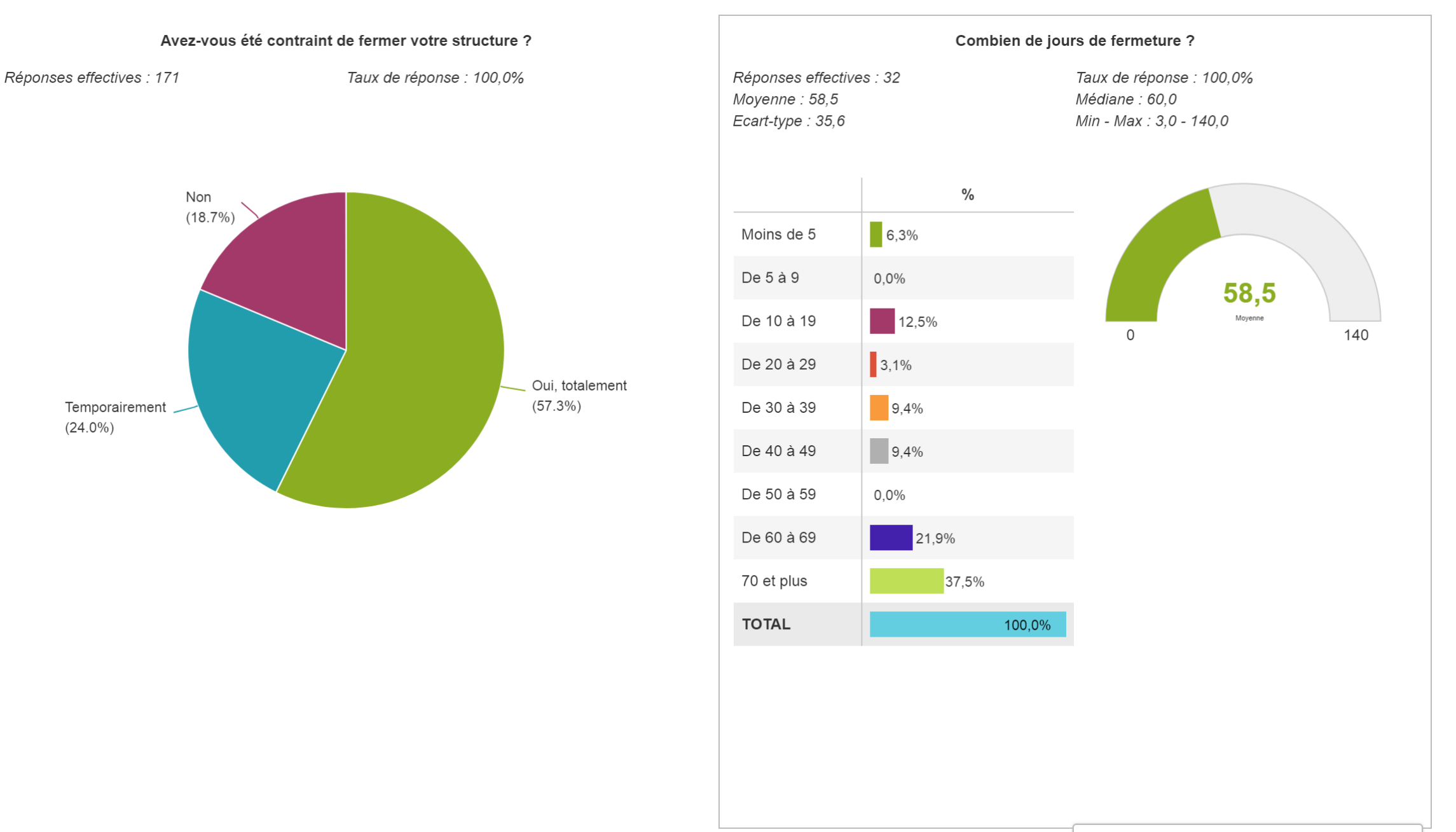

### ENQUETE SUIVI ACTIVITE TOURISTIQUE SUITE AU COVID 19 - RESULTATS BRUTS

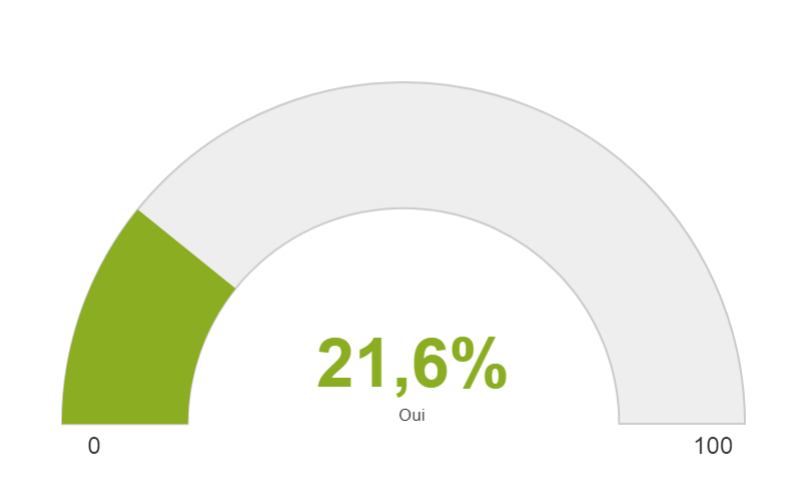

La situation impacte-t-elle vos recrutements de personnels ?

Réponses effectives : 171

Taux de réponse : 100,0%

Réponses effectives : 33 Moyenne: 2,1 Ecart-type: 1,3

Taux de réponse : 89,2% Médiane : 2,0 Min - Max: 1,0 - 6,0

Combien de personnes en moins par rapport à l'année dernière sur la même période ?

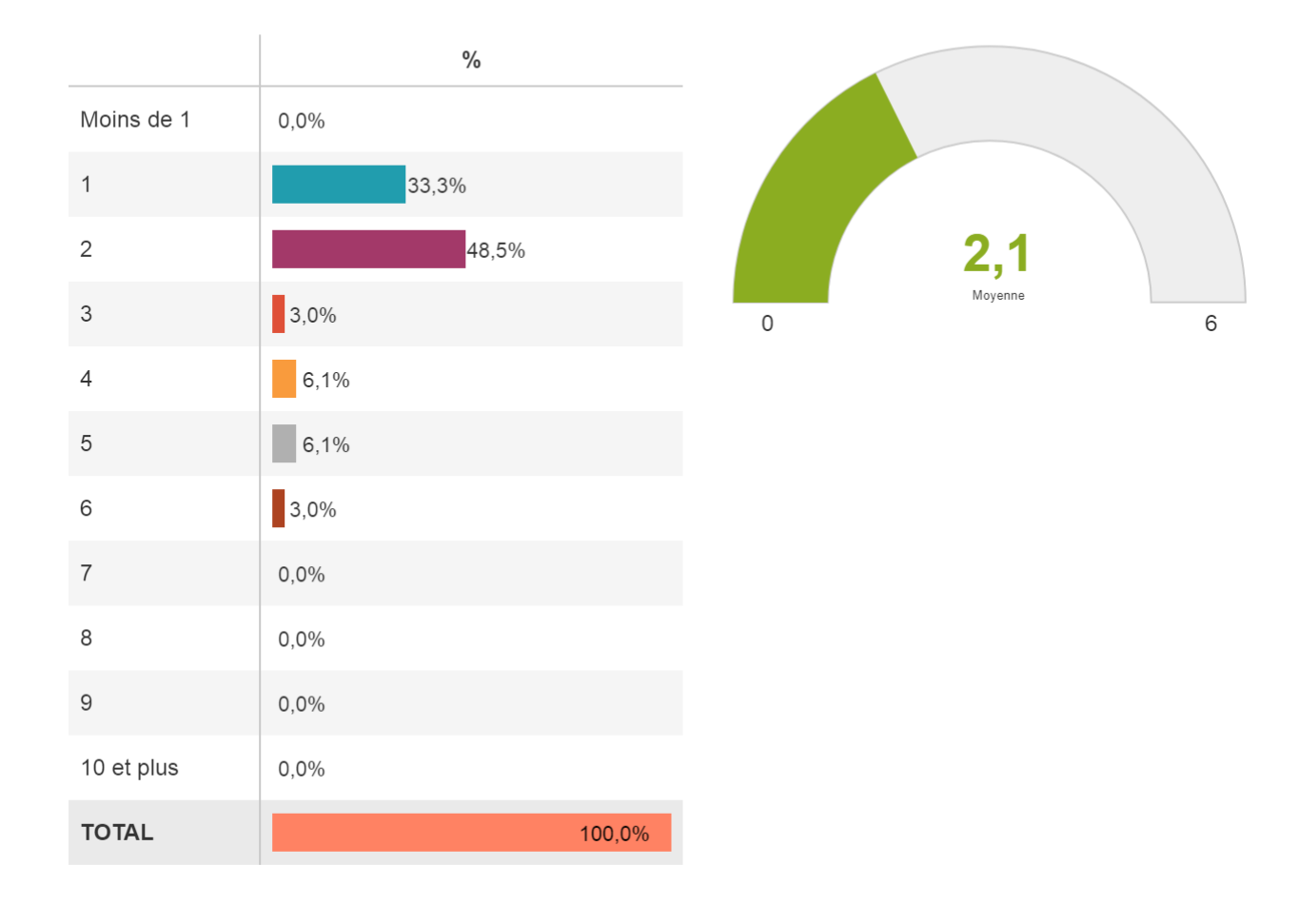

#### Avez-vous eu recours à des prises de congés obligatoires ? Réponses effectives : 171 Taux de réponse : 100,0%  $6,4%$  $\mathbf 0$ 100 Sur combien de jours ? Réponses effectives : 6 Taux de réponse : 100,0% Pour combien de salariés ? Moyenne: 9,7 Médiane : 8.5 Ecart-type: 4,5  $Min - Max : 5.0 - 15.0$ Réponses effectives : 7 Taux de réponse : 63,6%  $Moyenne: 9,6$ Médiane : 2.0 Ecart-type: 13,0 Min - Max: 1,0 - 30,0  ${\sf N}$  $\frac{0}{0}$  $\mathbf 0$ Moins de 1  $0,0%$  ${\sf N}$  $\frac{0}{0}$  $\mathbb O$ De 1 à 4  $0,0%$  $\mathsf{O}$ Moins de 1  $0.0%$  $\mathfrak{S}$ 50,0% De 5 à 9  $14,3%$  $\overline{1}$  $\mathbf{1}$  $16,7%$ De 10 à 14  $\mathbf{1}$ 42,9% 2 3  $\overline{2}$ 33,3% De 15 à 19  $14,3%$  $\mathcal{S}$  $\mathbf{1}$  $\mathsf{O}$ De 20 à 24  $0,0%$  $\overline{4}$  $\mathsf{O}$  $0,0%$  $\mathsf{O}$  $0,0%$ De 25 à 29  $\overline{5}$  $\mathsf{O}$  $0,0%$ De 30 à 34  $\mathsf{O}$  $0,0%$ 6  $\mathsf O$  $0,0%$ Moyenne 35 et plus  $\mathsf O$  $0,0%$  $\overline{7}$  $\mathsf{O}$  $0,0%$ Moyenne **TOTAL**  $\,6\,$ 100,0% 8  $\mathbf 0$  $0,0%$

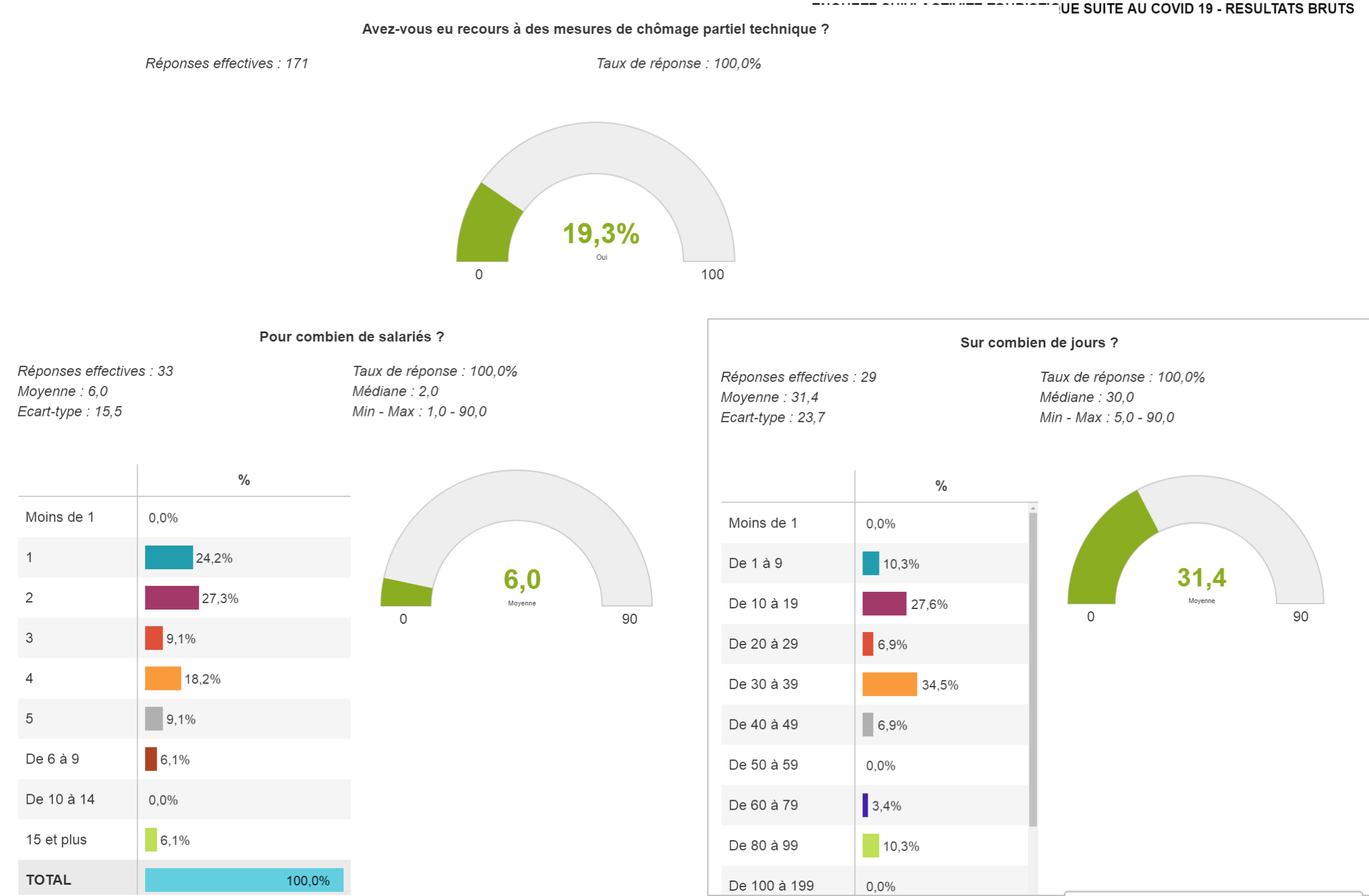

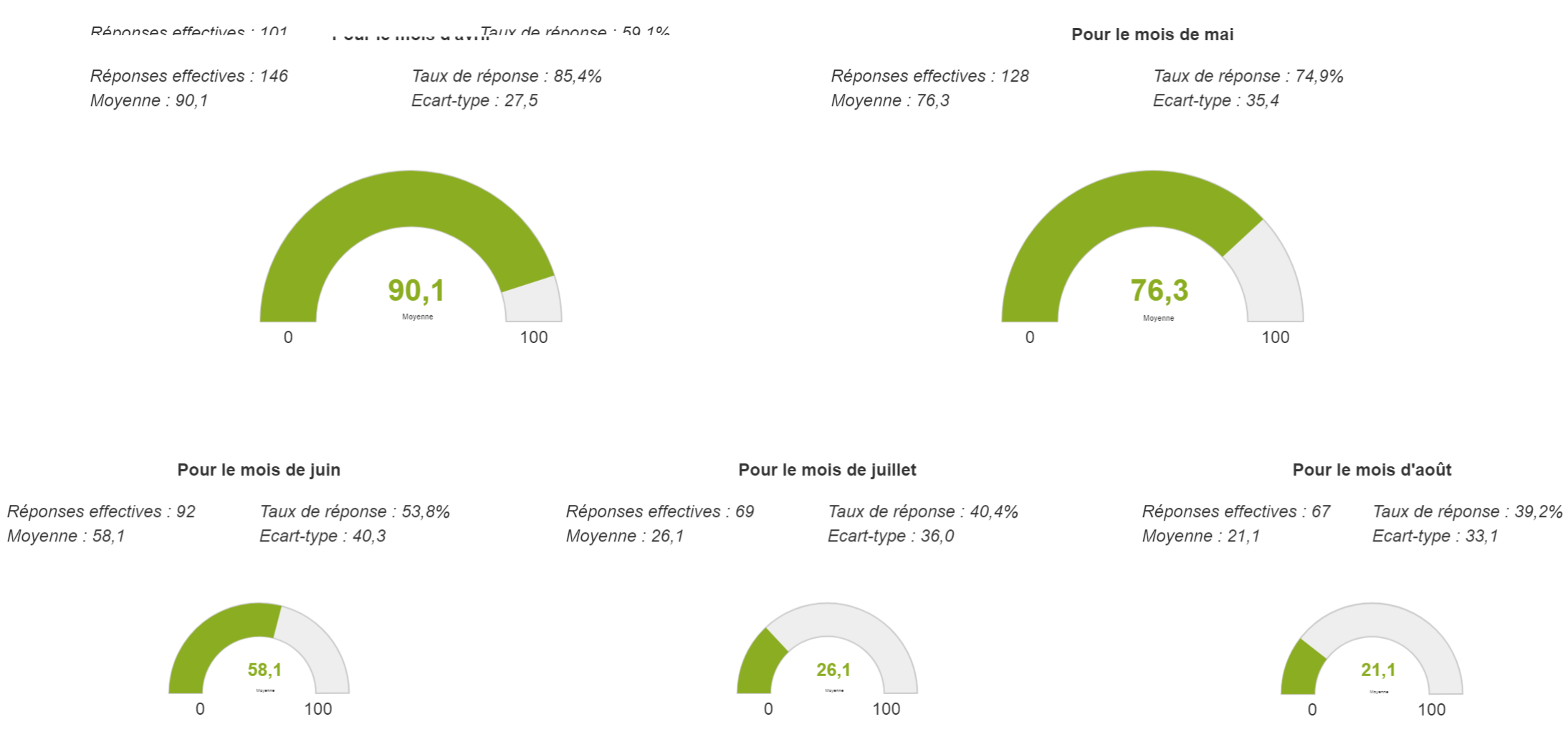